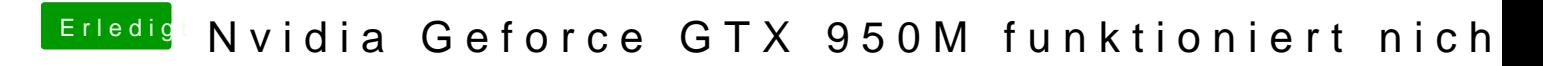

Beitrag von KayKun vom 21. Juni 2018, 07:46

hast du deinen install stich schon gelöscht? wie hast du ihn den vorher erstellt?